# NAG Toolbox

# nag\_lapack\_dorgql (f08cf)

## <span id="page-0-0"></span>1 Purpose

nag\_lapack\_dorgql (f08cf) generates all or part of the real m by m orthogonal matrix Q from a  $QL$ factorization computed by nag\_lapack\_dgeqlf (f08ce).

# 2 Syntax

```
 tau m, n, k) tau, m, n, k)
```
## 3 Description

nag\_lapack\_dorgql (f08cf) is intended to be used after a call to nag\_lapack\_dgeqlf (f08ce), which performs a  $QL$  factorization of a real matrix A. The orthogonal matrix  $Q$  is represented as a product of elementary reflectors.

This function may be used to generate  $Q$  explicitly as a square matrix, or to form only its trailing columns.

Usually Q is determined from the QL factorization of an m by p matrix A with  $m \geq p$ . The whole of Q may be computed by:

 $[a, info] = f08cf(a, tau);$ 

(note that the array **a** must have at least  $m$  columns) or its trailing  $p$  columns by:

 $[a, info] = f08cf(a(:,1:p), tau);$ 

The columns of Q returned by the last call form an orthonormal basis for the space spanned by the columns of A; thus nag\_lapack\_dgeqlf (f08ce) followed by nag\_lapack\_dorgql (f08cf) can be used to orthogonalize the columns of A.

The information returned by nag\_lapack\_dgeqlf (f08ce) also yields the  $QL$  factorization of the trailing k columns of A, where  $k < p$ . The orthogonal matrix arising from this factorization can be computed by:

 $[a, info] = f08cf(a, tau, 'k', k);$ 

or its trailing  $k$  columns by:

 $[a, info] = f08cf(a(:,1:p), tau, 'k', k);$ 

### 4 References

Anderson E, Bai Z, Bischof C, Blackford S, Demmel J, Dongarra J J, Du Croz J J, Greenbaum A, Hammarling S, McKenney A and Sorensen D (1999) LAPACK Users' Guide (3rd Edition) SIAM, Philadelphi[a http://www.netlib.org/lapack/lug](http://www.netlib.org/lapack/lug)

Golub G H and Van Loan C F (1996) Matrix Computations (3rd Edition) Johns Hopkins University Press, Baltimore

### 5 Parameters

#### 5.1 Compulsory Input Parameters

1:  $\mathbf{a}(lda, : ) - \text{REAL (KIND=}$ nag wp) array

The first dimension of the array **a** must be at least max $(1, \mathbf{m})$ .

<span id="page-1-0"></span>The second dimension of the [a](#page-0-0)rray **a** must be at least max $(1, n)$ .

Details of the vectors which define the elementary reflectors, as returned by nag\_lapack\_dgeqlf (f08ce).

2:  $tau($ :) – REAL (KIND=nag wp) array

The dimension of the array **tau** must be at least max $(1, \mathbf{k})$ 

Further details of the elementary reflectors, as returned by nag\_lapack\_dgeqlf (f08ce).

### 5.2 Optional Input Parameters

1:  $m - INTEGR$ 

Def[a](#page-0-0)ult: the first dimension of the array a. m, the number of rows of the matrix Q. Constraint:  $m \geq 0$ .

## 2:  $\mathbf{n}$  – INTEGER

Def[a](#page-0-0)ult: the second dimension of the array **a**.  $n$ , the number of columns of the matrix  $Q$ . Constraint:  $m \ge n \ge 0$ .

# $3: \mathbf{k} - \text{INTER}$

Default: the dimension of the array tau.

 $k$ , the number of elementary reflectors whose product defines the matrix  $Q$ .

# Constraint:  $\mathbf{n} \geq \mathbf{k} \geq 0$ .

### 5.3 Output Parameters

1:  $\mathbf{a}(lda, :) - \text{REAL}$  (KIND=nag wp) array

The first dimension of the [a](#page-0-0)rray **a** will be max $(1, \mathbf{m})$ . The second dimension of the [a](#page-0-0)rray **a** will be max $(1, n)$ . The  $m$  by  $n$  matrix  $Q$ .

### 2: info – INTEGER

 $info = 0$  unless the function detects an error (see Section 6).

# 6 Error Indicators and Warnings

#### $\mathbf{info} = -i$

If  $info = -i$ , parameter i had an illegal value on entry. The parameters are numbered as follows:

1: m, 2: n, 3: k, 4: [a](#page-0-0), 5: lda, 6: tau, 7: work, 8: lwork, 9: info.

It is possible that info refers to a parameter that is omitted from the MATLAB interface. This usually indicates that an error in one of the other input parameters has caused an incorrect value to be inferred.

### 7 Accuracy

The computed matrix  $Q$  differs from an exactly orthogonal matrix by a matrix  $E$  such that

 $||E||_2 = O(\epsilon),$ 

where  $\epsilon$  is the *machine precision*.

### 8 Further Comments

The total number of floating-point operations is approximately  $4mnk - 2(m+n)k^2 + \frac{4}{3}k^3$ ; when  $n = k$ , the number is approximately  $\frac{2}{3}n^2(3m-n)$ .

The complex analogue of this function is nag\_lapack\_zungql (f08ct).

# 9 Example

This example generates the first four columns of the matrix  $Q$  of the  $QL$  factorization of  $A$  as returned by nag\_lapack\_dgeqlf (f08ce), where

$$
A = \begin{pmatrix} -0.57 & -1.28 & -0.39 & 0.25 \\ -1.93 & 1.08 & -0.31 & -2.14 \\ 2.30 & 0.24 & 0.40 & -0.35 \\ -1.93 & 0.64 & -0.66 & 0.08 \\ 0.15 & 0.30 & 0.15 & -2.13 \\ -0.02 & 1.03 & -1.43 & 0.50 \end{pmatrix}.
$$

Note that the block size (NB) of 64 assumed in this example is not realistic for such a small problem, but should be suitable for large problems.

### 9.1 Program Text

```
function f08cf_example
```

```
fprintf('f08cf example results\n\n');
% Form Q from QL factorization of A
m = 6;
n = 4;a = [-0.57, -1.28, -0.39, 0.25;
     -1.93, 1.08, -0.31, -2.14;
      2.30, 0.24, 0.40, -0.35;
     -1.93, 0.64, -0.66, 0.08;
      0.15, 0.3, 0.15, -2.13;
     -0.02, 1.03, -1.43, 0.5;
% Compute the QL factorization of A
[q1, \text{tau}, \text{info}] = f08ce(a);% Form Q
[Q, \text{info}] = \text{fo8cf(q1, tau)};
% Print Q
[ifail] = x04ca( ...'General', ' ', Q, 'Orthogonal Q from QL of A');
```
# 9.2 Program Results

f08cf example results

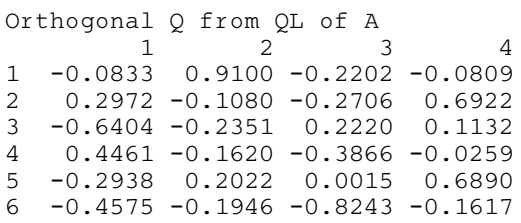